#### **МИНИСТЕРСТВО СЕЛЬСКОГО ХОЗЯЙСТВА РОССИЙСКОЙ ФЕДЕРАЦИИ** Федеральное государственное бюджетное образовательное учреждение высшего образования **«КУБАНСКИЙ ГОСУДАРСТВЕННЫЙ АГРАРНЫЙ УНИВЕРСИТЕТ ИМЕНИ И. Т. ТРУБИЛИНА»**

### ФАКУЛЬТЕТ ПРИКЛАДНОЙ ИНФОРМАТИКИ

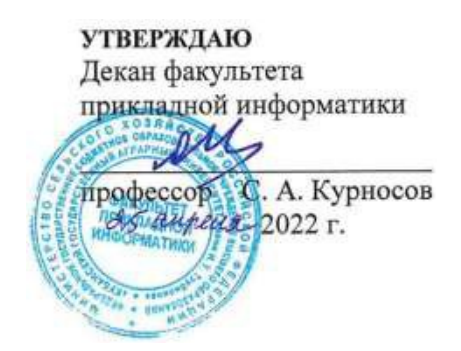

## **Рабочая программа дисциплины**

**Мультимедиа технологии**

**Направление подготовки 09.03.02 Информационные системы и технологии**

**Направленность** 

**Создание, модификация и сопровождение информационных систем, администрирование баз данных**

> **Уровень высшего образования бакалавриат**

> > **Форма обучения очная**

> > > **Краснодар 2022**

Рабочая программа дисциплины Мультимедиа технологии разработана на основе ФГОС ВО 09.03.02 Информационные системы и технологии, утвержденного приказом Министерства образования и науки РФ 19 сентября 2017 г. № 926.

Автор: канд. экон. наук, доцент

А.Е. Вострокнутов

Рабочая программа обсуждена и рекомендована к утверждению решением кафедры системного анализа и обработки информации от 18.04.2022 г., протокол № 10.

Заведующий кафедрой д-р экон. наук, профессор

Т.П. Барановская

Рабочая программа одобрена на заседании методической комиссии факультета прикладной информатики, протокол №8 от 25.04.2022 г.

Председатель методической комиссии канд. пед. наук, доцент

\_\_\_\_\_\_\_\_\_\_\_\_\_ Т.А. Крамаренко

Руководитель основной профессиональной образовательной программы канд. физ.-мат. наук, доцент С.В. Лаптев

#### **1 Цель и задачи освоения дисциплины**

**Целью** освоения дисциплины «Мультимедиа технологии» является формирование комплекса знаний о сборе, обработке информации и ее представления в целях взаимодействия с заказчиком и другими заинтересованными сторонами проекта, по организации заключения договоров, мониторингу и управлению исполнением договоров.

#### **Задачи дисциплины:**

Знать:

методики поиска, сбора и обработки информации; актуальные российские и зарубежные источники информации в сфере профессиональной деятельности; метод системного анализа;

возможности ИС;

технологии межличностной и групповой коммуникации в деловом взаимодействии, основы конфликтологии;

Уметь:

применять методики поиска, сбора и обработки информации; осуществлять критический анализ и синтез информации, полученной из разных источников; применять системный подход для решения поставленных задач;

проводить переговоры;

Владеть:

методами поиска, сбора и обработки, критического анализа и синтеза информации; методикой системного подхода для решения поставленных задач;

осуществлять подготовку технической информации для договоров на выполняемые работы.

### **2 Перечень планируемых результатов обучения по дисциплине, соотнесенных с планируемыми результатами освоения ОПОП ВО**

#### **В результате освоения дисциплины формируются следующие компетенции:**

УК-1 – Способен осуществлять поиск, критический анализ и синтез информации, применять системный подход для решения поставленных задач.

ПК-8 – Способность выполнять работы по взаимодействию с заказчиком и другими заинтересованными сторонами проекта, по организации заключения договоров, мониторингу и управлению исполнением договоров.

В результате изучения дисциплины «Мультимедиа технологии» обучающийся готовится к освоению трудовых функций и выполнению трудовых действий:

Профессиональный стандарт 06.015 Специалист по информационным системам

Трудовая функция: ТФ 3.3.42. Организация заключения договоров на выполняемые работы, связанных с ИС

Трудовые действия: Подготовка технической информации для договоров на выполняемые работы.

### **3 Место дисциплины в структуре ОПОП ВО**

«Мультимедиа технологии» является дисциплиной части, формируемой участниками образовательных отношений ОПОП ВО подготовки обучающихся по направлению 09.03.02 Информационные системы и технологии, направленность «Создание, модификация и сопровождение информационных систем, администрирование баз данных».

| Виды учебной работы                                                          | Объем, часов   |                |
|------------------------------------------------------------------------------|----------------|----------------|
|                                                                              | Очная          | Заочная        |
| Контактная работа                                                            | 81             |                |
| в том числе:                                                                 |                |                |
| - аудиторная по видам<br>учебных занятий                                     | 78             |                |
| - лекции                                                                     | 18             |                |
| - практические                                                               | 30             |                |
| - лабораторные                                                               | 30             |                |
| внеаудиторная                                                                | 3              |                |
| - зачет                                                                      |                |                |
| - экзамен                                                                    | 3              |                |
| - защита курсовых<br>работ (проектов)                                        |                |                |
| Самостоятельная работа<br>в том числе:                                       | 99             |                |
| — курсовая работа (проект)                                                   |                |                |
| - прочие виды<br>самостоятельной работы                                      | 99             |                |
| Итого по дисциплине                                                          | 180            |                |
| форме<br>числе<br><b>TOM</b><br>$\, {\bf B}$<br>B<br>практической подготовки | $\overline{0}$ | $\overline{0}$ |

**4 Объем дисциплины** (180 часов, 5 зачетных единиц)

## **5 Содержание дисциплины**

По итогам изучаемой дисциплины студенты (обучающиеся) сдают экзамен.

Дисциплина изучается на 3 курсе, в 6 семестре по учебному плану очной формы обучения.

## **Содержание и структура дисциплины по очной форме обучения**

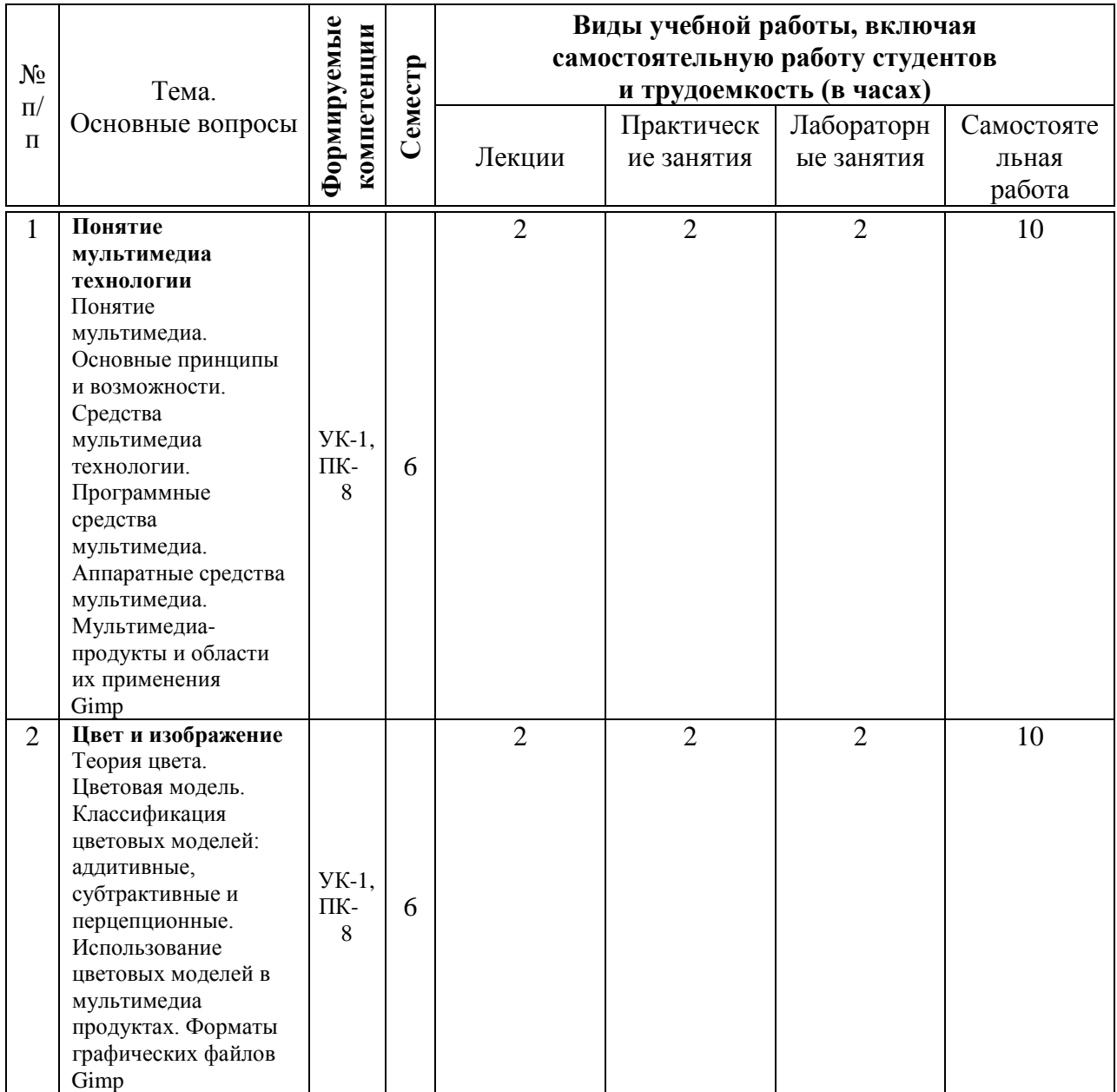

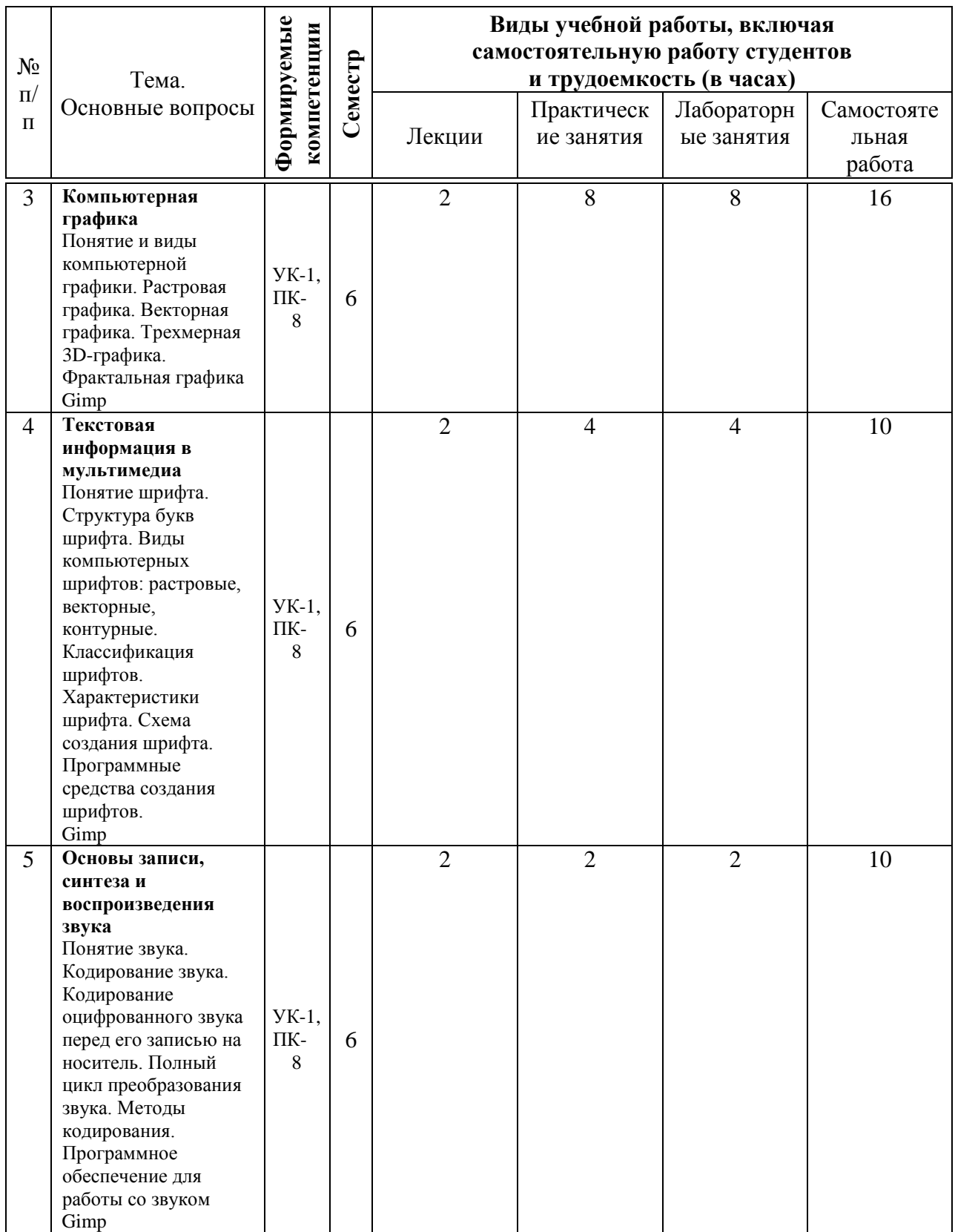

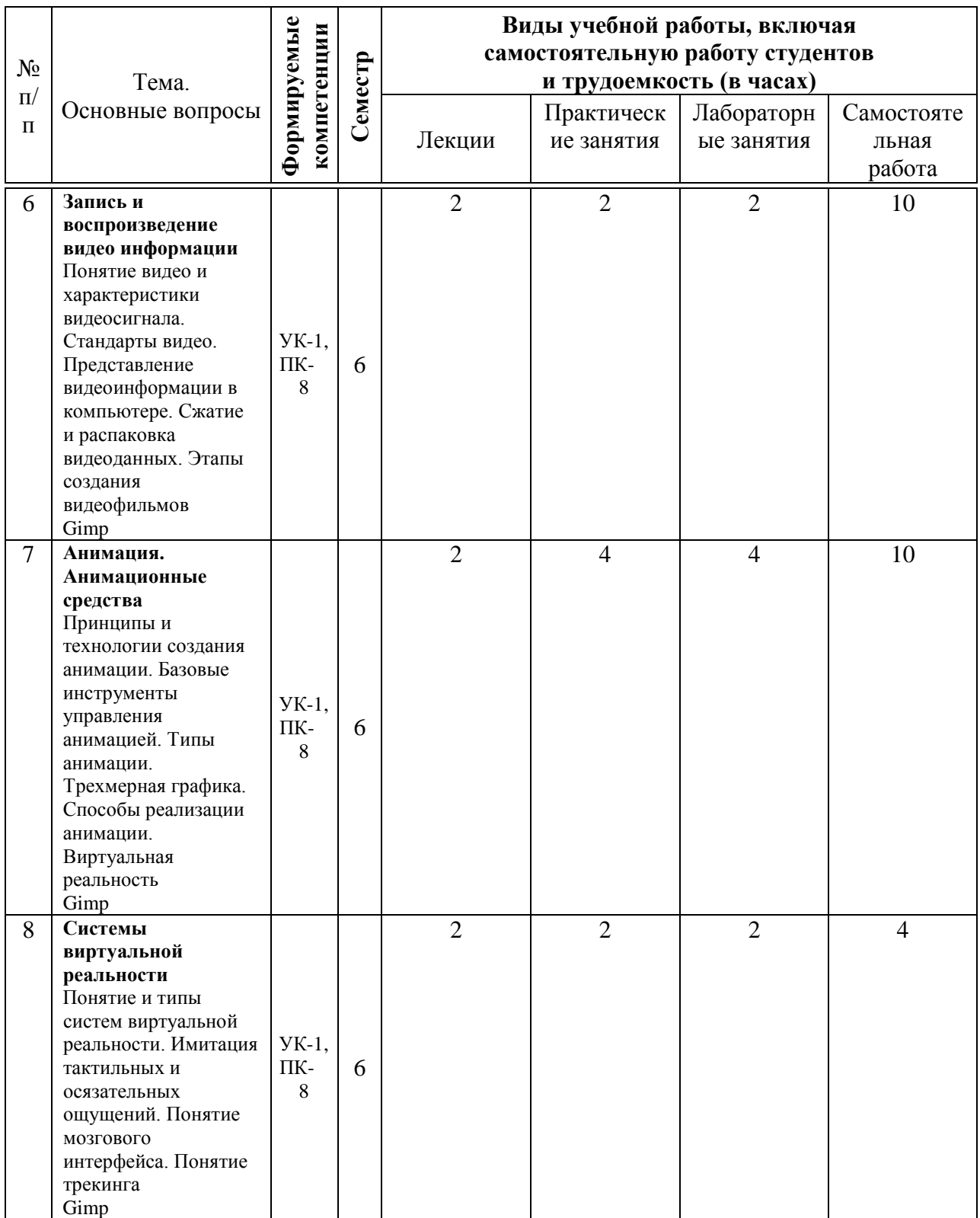

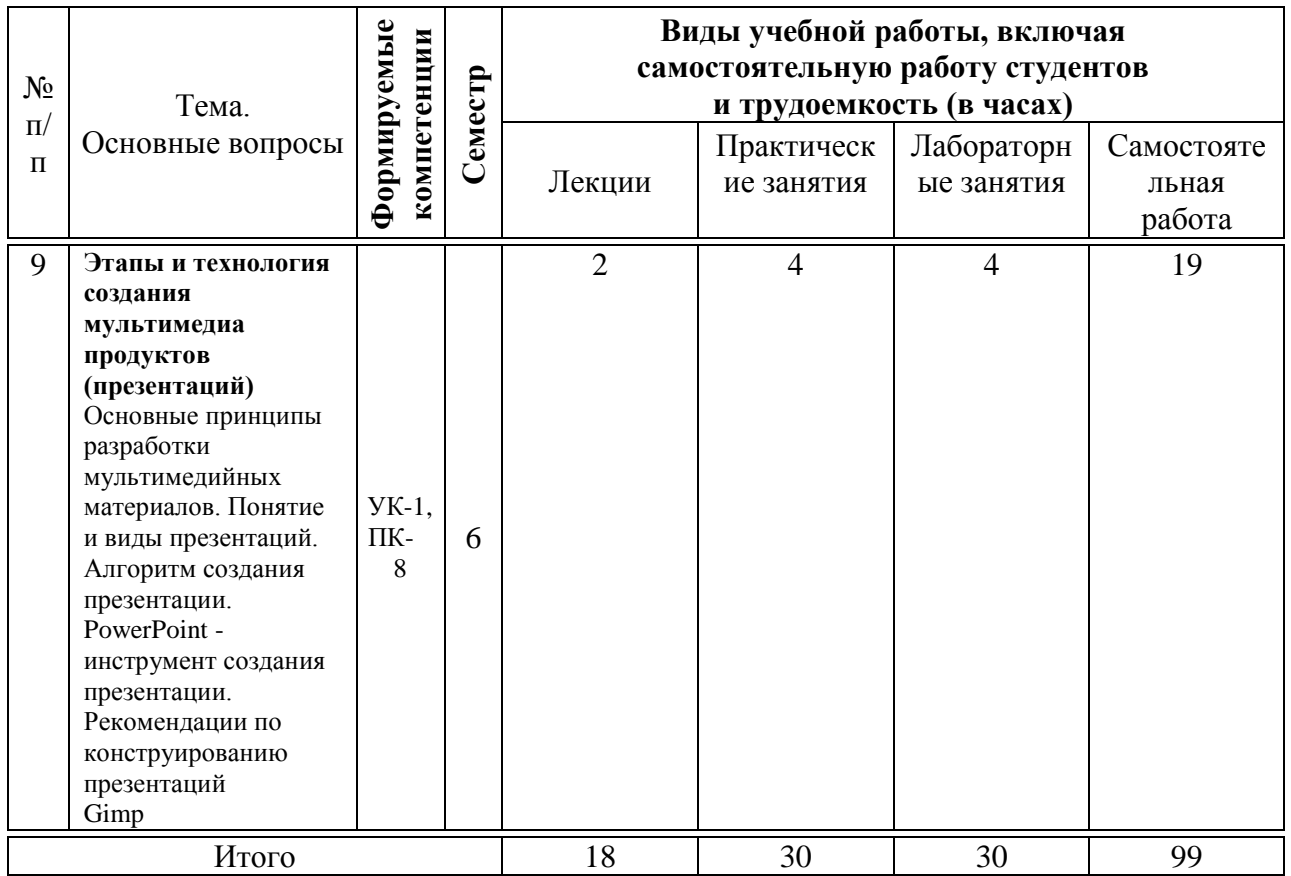

### **6 Перечень учебно-методического обеспечения для самостоятельной работы обучающихся по дисциплине**

6.1 Методические указания (собственные разработки)

1. Вострокнутов А. Е. Мультимедиа технологии : методические рекомендации по контактной и самостоятельной работе / А. Е. Вострокнутов, Н. М. Нилова. – Краснодар : КубГАУ, 2019. – 271 с. [https://edu.kubsau.ru/file.php/118/MU\\_Multimedia\\_IT\\_578342\\_v1\\_.PDF](https://edu.kubsau.ru/file.php/118/MU_Multimedia_IT_578342_v1_.PDF)

2. Организация самостоятельной работы: Методические указания по самостоятельной работе для студентов факультета прикладной информатики. Иванова Е.А., Ефанова Н.В., Орлянская Н.П. – Краснодар: КубГАУ, 2017. – 56 с., [http://edu.kubsau.ru/file.php/118/Metodichka\\_Sam\\_rabota.pdf.](http://edu.kubsau.ru/file.php/118/Metodichka_Sam_rabota.pdf)

### 6.2 Литература для самостоятельной работы

1. Бондарева, Г. А. Мультимедиа технологии : учебное пособие для студентов, обучающихся по направлениям подготовки: «Информационные системы и технологии», «Инфокоммуникационные технологии и системы связи», «Радиотехника», «Сервис» / Г. А. Бондарева. — Саратов : Вузовское образование, 2017. — 158 c. — ISBN 2227-8397. — Текст : электронный // Электронно-библиотечная система IPR BOOKS : [сайт]. — URL: http://www.iprbookshop.ru/56283.html

2. Бондарева, Г. А. Лабораторный практикум по дисциплине «Мультимедиа технологии» : для студентов, обучающихся по направлениям

подготовки 09.03.02 «Информационные системы и технологии», 11.03.01 «Радиотехника», 11.03.02 «Инфокоммуникационные технологии и системы связи», 43.03.01 «Сервис» / Г. А. Бондарева. — Саратов : Вузовское образование, 2017. — 108 c. — ISBN 2227-8397. — Текст : электронный // Электронно-библиотечная система IPR BOOKS : [сайт]. — URL: http://www.iprbookshop.ru/56282.html

3. Марченко, И. О. Мультимедиа технологии : учебно-методическое пособие / И. О. Марченко. — Новосибирск : Новосибирский государственный технический университет, 2017. — 64 c. — ISBN 978-5- 7782-3148-1. — Текст : электронный // Электронно-библиотечная система IPR BOOKS : [сайт]. — URL: http://www.iprbookshop.ru/91610.html

4. Нужнов, Е. В. Мультимедиа технологии. Основы мультимедиа технологий : учебное пособие / Е. В. Нужнов. — 2-е изд. — Ростов-на-Дону, Таганрог : Издательство Южного федерального университета, 2017. — 198 c. — ISBN 978-5-9275-2645-1. — Текст : электронный // Электроннобиблиотечная система IPR BOOKS : [сайт]. — URL: http://www.iprbookshop.ru/87445.html

5. Василенко, С. В. Эффектная и эффективная презентация : практическое пособие / С. В. Василенко. — Москва : Дашков и К, Ай Пи Эр Медиа, 2010. — 135 c. — ISBN 978-5-394-00255-7. — Текст : электронный // Электронно-библиотечная система IPR BOOKS : [сайт]. — URL: http://www.iprbookshop.ru/1146.html

### **7 Фонд оценочных средств для проведения промежуточной аттестации**

#### **7.1 Перечень компетенций с указанием этапов их формирования в процессе освоения ОПОП ВО**

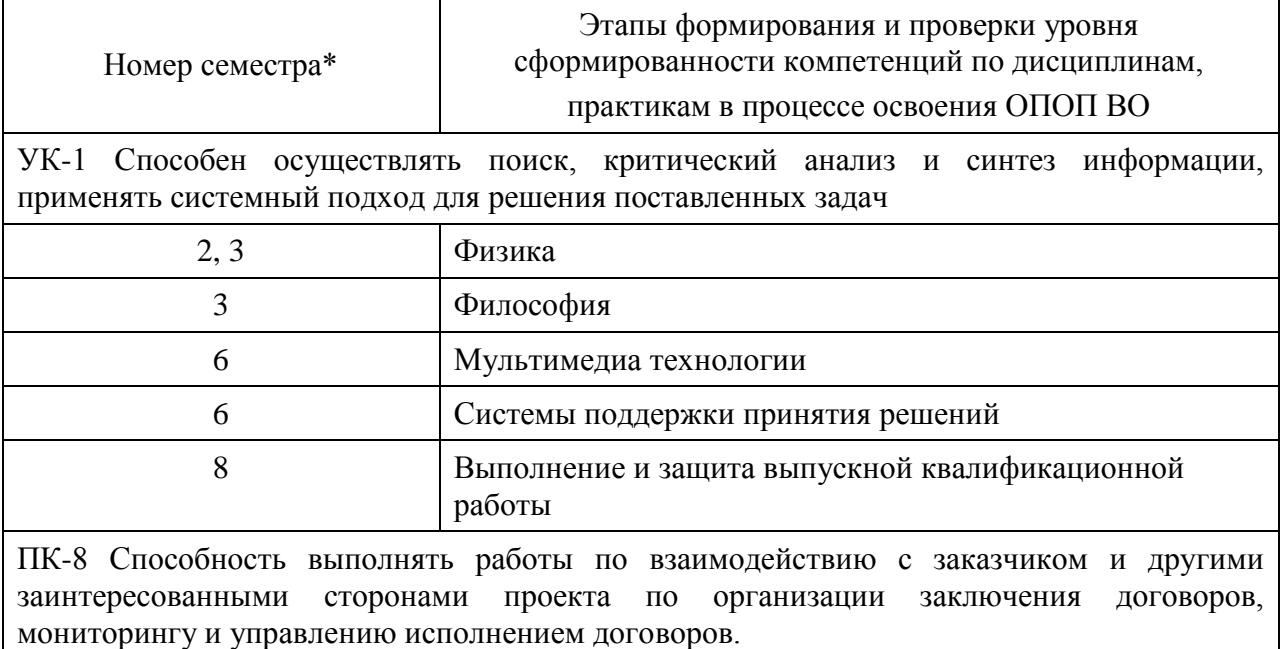

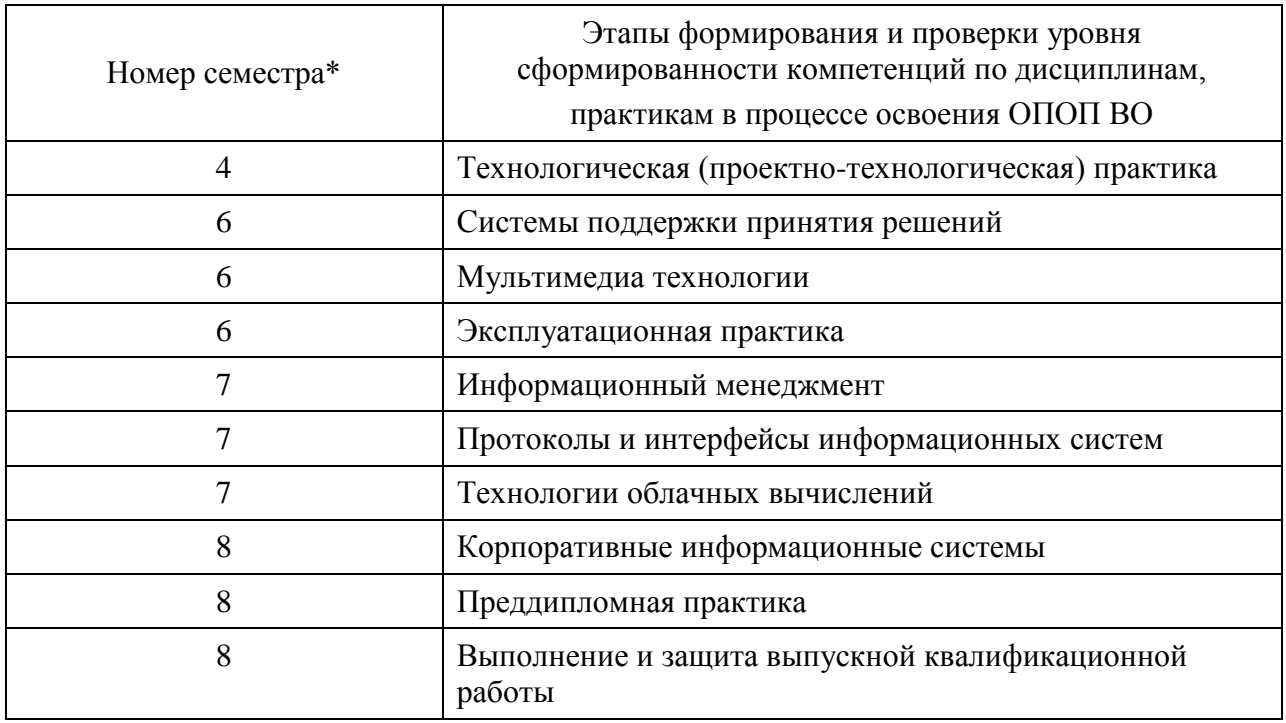

## **7.2 Описание показателей и критериев оценивания компетенций на различных этапах их формирования, описание шкалы оценивания**

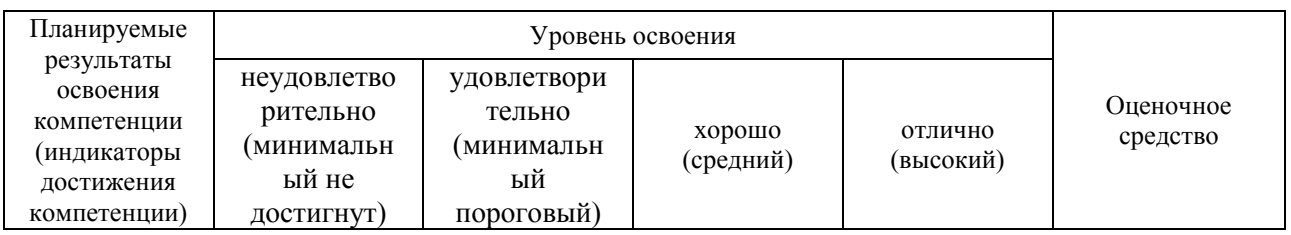

УК-1 Способен осуществлять поиск, критический анализ и синтез информации, применять системный подход для решения поставленных задач

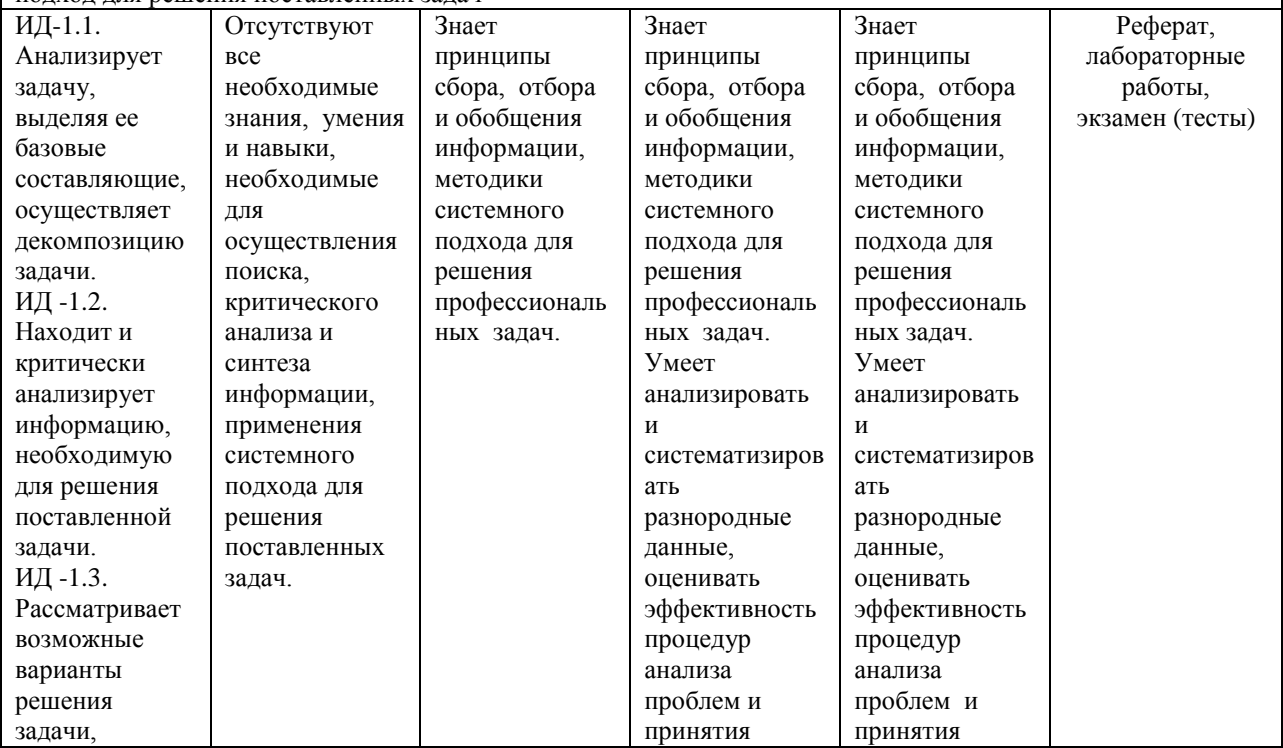

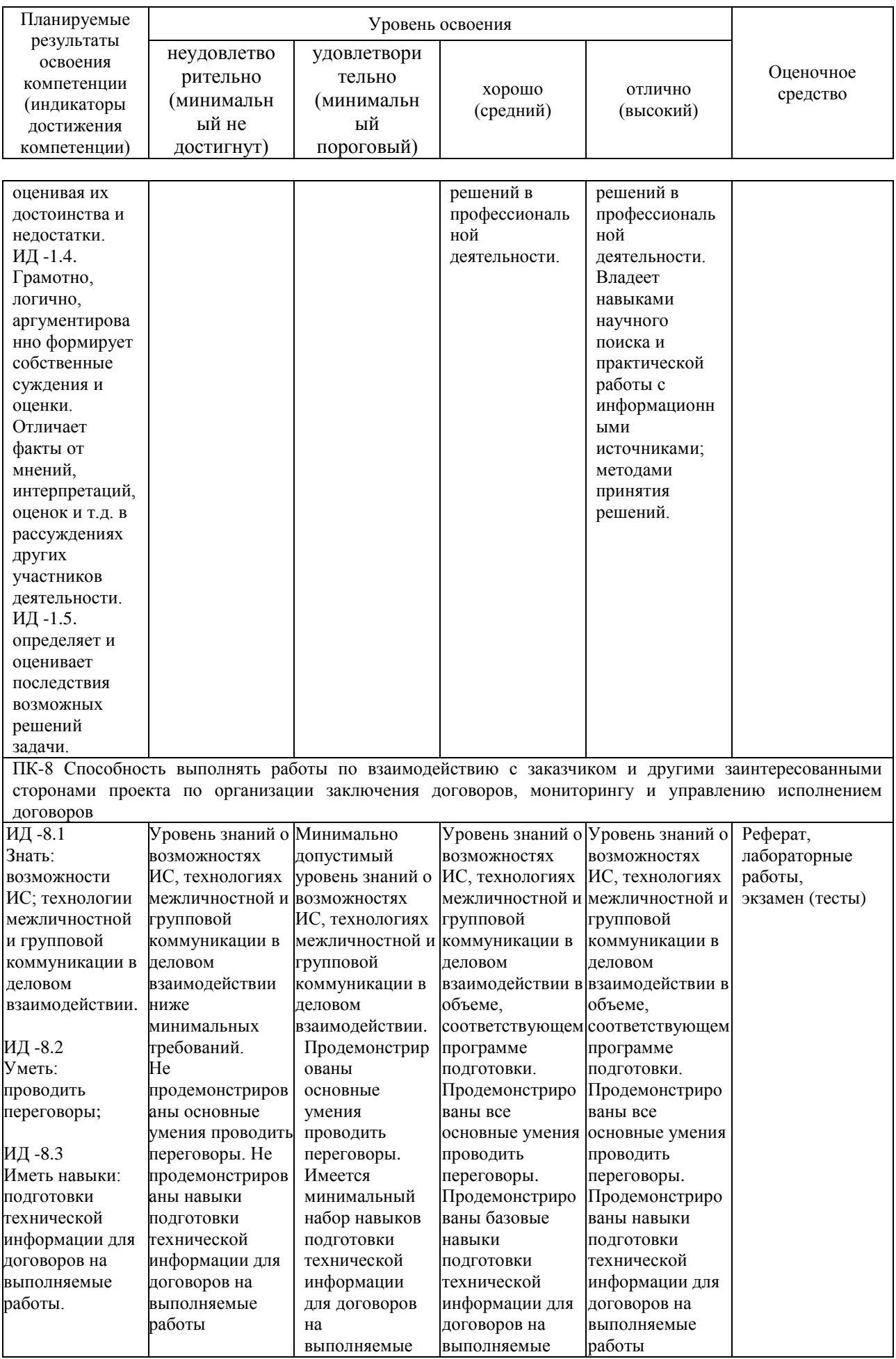

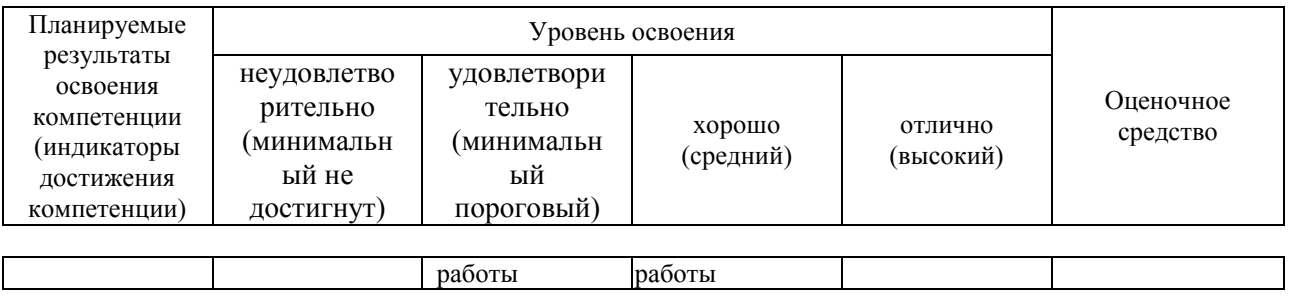

**7.3 Типовые контрольные задания или иные материалы, необходимые для оценки знаний, умений, навыков, характеризующих этапы формирования компетенций в процессе освоения ОПОП ВО**

### *Пример лабораторной работы*

*Лабораторная работа №1. Знакомство с графическим редактором GIMP*

#### **Контрольные вопросы**

- 1. Расшифруйте аббревиатуру GIMP.
- 2. Перечислите возможности редактора GIMP.

3. Перечислите основные компоненты диалогового окна GIMP.

- 4. Что из себя представляет окно изображения?
- 5. Перечислите основные компоненты панели инструментов.
- 6. Как осуществляется заливка геометрических фигур?
- 7. Сетка. Параметры настройки сетки.
- 8. Работа с контурами.

#### **Задания для самостоятельного выполнения**

Используя инструменты рисования, нарисовать произвольный рисунок в стиле «Живопись». Например, как на рисунке 1.

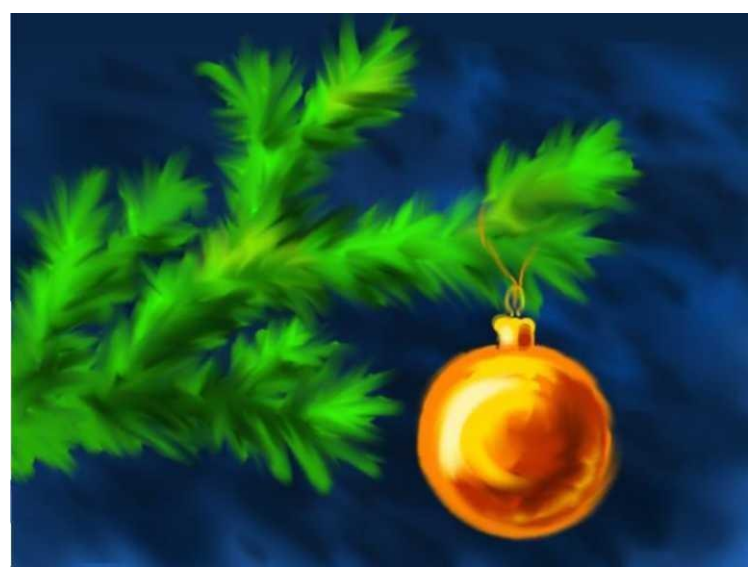

Рисунок 1 – Пример произвольного рисунка

### **Темы рефератов**

1. Области применения мультимедиа приложений.

2. Инструментальные интегрированные программные среды разработчика мультимедиа продуктов.

3. Векторная и растровая графика при создании Web-приложений, роль и критерии выбора.

4. MIDI интерфейс, его аппаратное и программное обеспечение

5. Стандарты компрессии-декомпрессии видеоизображения.

6. Реализация статических и динамических процессов с использованием средств мультимедиа технологии.

7. Виртуальная реальность (киберпространство, интерактивный режим, игры и тренажеры).

8. Мультимедийная реклама в Интернете.

9. Законодательство в области мультимедиа, авторское право, защита, лицензирование

10. Основные этапы разработки обучающих курсов в среде мультимедиа технологии.

11. Новые интернет технологии в образовании: состояние и перспективы развития.

12. Принципы и приемы создания композиции.

13. Возможности трехмерной графики.

14. Характеристика графических форматов BMP, TIF, GIF, JPG.

15. Инфразвуковые и ультразвуковые частоты.

16. GIF-анимация изображений средствами растрового редактора.

17. Создание монтажа на основе нескольких изображений.

18. Интеграция компьютеров и телевидения.

19. Управляемая анимация технического объекта в 3D.

20. Применение мультимедиа технологии в сети Интернет.

21. Основные этапы разработки обучающих курсов в среде мультимедиа технологии.

22. Операционные системы, ориентированные на поддержку мультимедиа технологии.

23. Программные средства для разработки мультимедиа приложений.

### **Вопросы и задания для проведения промежуточного контроля (зачета, зачета с оценкой, экзамена)**

*УК-1 Способен осуществлять поиск, критический анализ и синтез информации, применять системный подход для решения поставленных задач*

#### *Вопросы к экзамену*

- 1. Понятие мультимедиа. Основные принципы и возможности.
- 2. Средства мультимедиа технологии.
- 3. Программные средства мультимедиа.
- 4. Аппаратные средства мультимедиа.
- 5. Мультимедиа-продукты и области их применения
- 6. Теория цвета. Цветовая модель.
- 7. Классификация цветовых моделей. Аддитивные модели.
- 8. Классификация цветовых моделей. Субтрактивные модели.
- 9. Классификация цветовых моделей. Перцепционные модели.
- 10. Использование цветовых моделей в мультимедиа продуктах.
- 11. Форматы графических файлов.
- 12. Понятие и виды компьютерной графики.
- 13. Растровая графика.
- 14. Векторная графика.
- 15. Алгоритм Брезенхема.
- 16. Трехмерная 3D-графика.
- 17. Фрактальная графика.
- 18. Сжатие графических файлов. Алгоритм LZW.
- 19. Сжатие графических файлов. Технология JPEG.
- 20. Понятие шрифта. Структура букв шрифта.
- 21. Виды компьютерных шрифтов: растровые шрифты.
- 22. Виды компьютерных шрифтов: векторные шрифты.
- 23. Виды компьютерных шрифтов: контурные шрифты.
- 24. Компьютерные шрифты. Орнаменты.
- 25. Процедуры трекинга и кернинга шрифтов.
- 26. Классификация шрифтов.
- 27. Характеристики шрифта.
- 28. Методика создания шрифта.
- 29. Программные средства создания шрифтов.
- 30. Понятие звука. Кодирование звука.
- 31. Дискретизация и квантование звуковой волны.
- 32. Теорема Котельникова (теорема Шеннона).
- 33. Кодирование оцифрованного звука перед его записью на носитель.
- 34. Полный цикл преобразования звука.

35. Методы кодирования. Программное обеспечение для работы со звуком.

36. Методика определения объема звукового файла.

*ПК-8 Способность выполнять работы по взаимодействию с заказчиком и другими заинтересованными сторонами проекта по организации заключения договоров, мониторингу и управлению исполнением договоров*

#### *Вопросы к экзамену*

- 37. Понятие видео и характеристики видеосигнала.
- 38. Стандарты разложения видеосигнала.
- 39. Соотношения сторон экрана.
- 40. Стандарты видео.
- 41. Представление видеоинформации в компьютере.
- 42. Сжатие и распаковка видеоданных.
- 43. Этапы создания видеофильмов.
- 44. Принципы и технологии создания анимации.
- 45. Захват движения (Motion Capture).
- 46. Базовые инструменты управления анимацией.
- 47. Анимация по ключевым кадрам.
- 48. Типы анимации. Трехмерная графика.
- 49. Способы реализации анимации.
- 50. Виртуальная реальность.
- 51. Понятие и типы систем виртуальной реальности.
- 52. Имитация тактильных и осязательных ощущений.
- 53. Понятие мозгового интерфейса.

54. Процедура трекинга в системах виртуальной реальности. Оптический трекинг.

55. Процедура трекинга в системах виртуальной реальности. Ультразвуковой трекинг.

- 56. Основные принципы разработки мультимедийных материалов.
- 57. Понятие и виды презентаций.
- 58. Алгоритм создания презентации.
- 59. Инструменты создания презентаций.
- 60. Рекомендации по конструированию презентаций.

### *Задания (тесты для проведения экзамена) по компетенциям УК-1; ПК-8*

### **Тесты (примеры)**

База тестовых заданий содержит 250 вопросов разных форм: открытые, закрытые вопросы, множественный выбор и т.д. Вариант тестовых заданий включает в себя 30 вопросов, которые выбираются из базы произвольным образом. Длительность прохождения теста составляет 30 минут. Пример сформированного варианта тестовых заданий приведен ниже.

№1 (Балл 1)

Степень близости цвета к белому называется:

- 1 светлотой
- 2 О насышенностью
- 3 цветовым тоном
- 4 О яркостью

### $N<sub>2</sub>(1)$

Степень отличия хроматического цвета от равного ему по светлоте ахроматического - …

- 1 светлота
- 2 насыщенность
- 3 цветовой тон
- 4 яркость

#### N<sup>o</sup> 3(1)

Качество изображения определяется количеством точек, из которых оно складывается и это называется …

- 1 О разрешающей способностью
- 2 цветовой способностью
- 3 разрешающей разверткой
- 4 О графической разверткой

#### $N<sub>2</sub>4(1)$

Вид презентации, при которой задействуется два механизма восприятия – зрительно-образное восприятие, связанное с фотографиями, слуховое сознательное, связанное с пониманием того, что Вы говорите.

- 1 Официально-эмоциональная
- 2 «Плакаты»
- 3 «Двойное действие»
- 4 Официальная презентация

### $N<sub>0</sub>5(1)$

Восприятие информации человеком проходит по ... основным каналам.

- $1$  O трем
- 2 О тринадцати
- 3 семи
- 4 девяти

### N<sub>2</sub>6 (1)

Связная последовательность слайдов, выполненных в едином стиле и хранящихся в едином файле:

- 1 Папка
- 2 Видео
- 3 Анимация
- 4 Презентация

### $N<sub>2</sub>7(1)$

Методологические особенности подготовки слайдов презентации, включая вертикальную и горизонтальную логику, содержание и соотношение текстовой и графической информации:

- 1 Сбор материала
- 2 Планирование презентации
- 3 Выбор дизайна
- 4 О Разработка презентации

### №8 (1)

Одной из основных функций графического редактора является:

- 1 О Генерация и хранение кода изображения
- 2 Создание изображений
- 3 Просмотр и вывод содержимого видеопамяти
- 4 Сканирование изображений

 $N<sub>2</sub>9(1)$ 

В трехмерной графике используется следующие виды матриц:

- 1 О матрица поворота, матрица смещения
- 2 О матрица поворота, матрица сдвига, матрица масштабирования
- 3 матрица поворота, матрица масштабирования
- 4 О матрица вращения, матрица смещения

 $N<sub>2</sub>10(1)$ 

Растровое графическое изображение получается

- 1 О при создании рисунка в MS Word
- 2 при работе с системами компьютерного черчения
- 3 в процессе сканирования

### $N<sub>2</sub>11(1)$

Анимация отличается от видео тем, что:

- 1 О использует множество независимых рисунков
- 2 О использует аудиоинформацию
- 3 О использует непрерывное движение

### $N<sub>2</sub>12(1)$

Метод закраски поверхностей в трехмерном моделировании, при котором цвет примитива рассчитывается лишь в его вершинах, а затем линейно интерполируется по поверхности:

- 1 О Метод линейной заливки
- 2 Метод Гуро
- 3 Метод Фонга

### $N<sub>2</sub>13(1)$

... – это положения объектов фиксируемых в специальных, ключевых или опорных кадрах, а промежуточных картинках генерируются системой автоматически.

- 1 О Процедура кейфрейминга
- 2 Деинтерлейсинг
- 3 О Интерлейс
- 4 О Анаморфирование

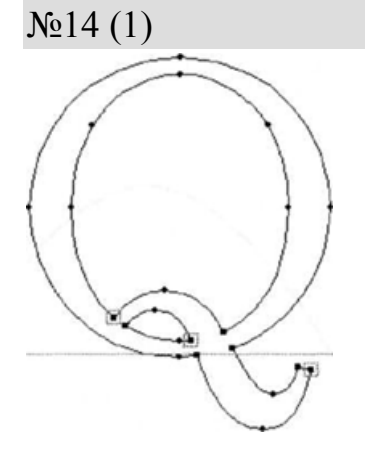

Какой вид компьютерного шрифта изображен на рисунке?

- 1 О Контурный
- 2 Векторный
- 3 Растровый

### $N_215(1)$

Расстояние от крайней боковой точки до ближайшей стенки литеры:

- 1 О Кегль
- 2 Полуапрош
- 3 Интерлиньяж
- 4 О Межбуквенный просвет

### $N<sub>2</sub>16(1)$

Удобочитаемость шрифта определяется:

- 1 О соответствием шрифта характеру оформляемого издания
- 2 скоростью и простотой чтения как отдельных знаков, так и текста в целом
- 3 восприятием текста человеческим глазом
- 4 числом знаков в строке (странице) определенного формата наборной полосы с учетом пробелов.

### $N<sub>2</sub>17(1)$

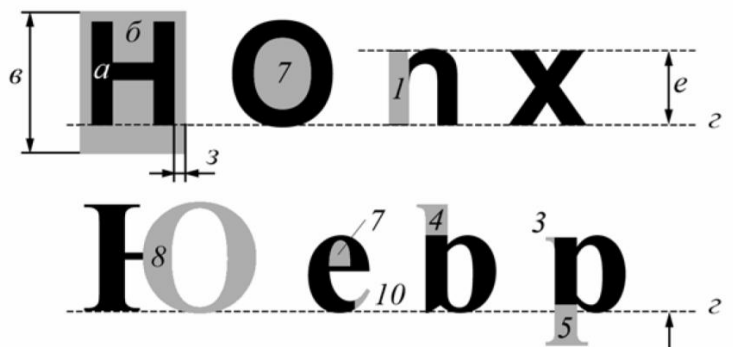

Что обозначено под буквой «а»?

- 1 базовая линия
- 2 О толщина литеры
- 3 О кегельная плошалка
- 4 О кегль

### $N<sub>2</sub>18(1)$

Технология поделенным временным шагом и последующей записи полученных значений в численном виде:

1 О Процесс квантования по амплитуде

- 2 Процесс дискретизации
- 3 О Кодирование
- 4 Оцифровка звука

### №19 (1)

Способ кодирования аудио, который позволяет осуществлять стопроцентное восстановление данных из сжатого потока:

- 1 О Кодирование данных с потерями (lossy coding)
- 2  $\circ$  Кодирование данных без потерь (lossless coding)

### №20 (1)

Звуковые колебания высокой частоты, не воспринимаемые человеческим ухом:

- 1 Ультразвук
- 2 Инфразвук
- 3 Гиперзвук
- 4 Громкий звук

### $N<sub>2</sub>21(1)$

Аналогово-цифровое преобразование, основанное на применении метода неоднородного квантования, называется:

- 1 О разностной ИКМ
- 2 О неоднородной ИКМ
- 3 O PCM
- $4$  O  $HKM$

### №22 (1)

Мультимедиа презентации, которые обладают системой навигации, то есть позволяют пользователю самому выбирать интересующие его разделы и просматривать их в произвольном порядке:

- 1 О Линейные презентации
- 2 О Интерактивные презентации
- 3 Смешанного типа

### №23 (1)

Мультимедиа - это ...

- 1 постоянно работающая программа, облегчающая работу в неграфической операционной системе
- 2 О терминальное соединение по коммутируемому телефонному каналу
- 3 программа "хранитель экрана", выводящая во время долгого простоя

компьютера на монитор какую-нибудь картинку или ряд анимационных изображений

взаимодействие визуальной и звуковой информации под управлением интерактивного программного обеспечения с использованием

4 современных технических и программных средств, которые объединяют текст, звук, графику, фото, видео в одном цифровом представлении

### $N<sub>24</sub>(1)$

Устройство для воспроизведения звука, бывает однополосной (один широкополосный излучатель, например, динамическая головка) и многополосной -

- 1 О Компьютерная акустика
- 2 Звуковая схема
- $3$  O IIA $\Pi$
- 4 O ALITI

### N<sup>o</sup>25 (1)

Тип кадров в MPEG-кодировке, выполняющие роль опорных и сохраняющие полный объем информации о структуре изображения:

- 1 O D (Directional)
- $2 \text{ O} I$  (Intra)
- 3 O B (Bi-directional)
- $4$  O P (Predictive)

### $N<sub>26</sub>(1)$

... определяет параметры телевизионной развёртки, применяемой для преобразования двумерного изображения в одномерный видеосигнал или поток данных.

- 1 О Разрешающая способность
- 2 Соотношение сторон экрана
- 3 Частота кадров
- 4 О Стандарт разложения

### $N<sub>227</sub>(1)$

Чем больше частота кадров видеосигнала, ...

- 1 О тем хуже качество изображения
- 2 О тем более плавным и естественным будет казаться движение
- 3 тем труднее воспринимается видеоинформация человеческим глазом

Метод получения стереоэффекта для стереопары обычных изображений при помощи цветового кодирования изображений, предназначенных для левого и правого глаза:

- 1 О Трекинг
- 2 О Телеприсутствие
- 3 Гироскоп
- 4 О Анаглиф

### №29 (1)

В системе ... трекинга передатчики располагаются на реальном объекте, который двигается в пространстве, а приѐмники крепятся таким образом, чтобы образовать антенну (в некоторых системах передатчики и приѐмники меняются местами, всѐ зависит от бизнес-задачи).

- 1 О электромагнитного
- 2 ультразвукового
- 3 оптического
- 4 О инерционного

#### $N<sub>2</sub>30(1)$

Одна из основных проблем в освоении виртуальной реальности:

- 1 настоящие интерактивные эффекты или настоящая атмосфера погружения заставляют пользователя забыть свою реальную среду
- 2 при использовании двух, трѐх, четырѐх и более камер в системах ВР, необходимо их калибровать попарно
- 3 частично совпадающие (перекрывающиеся) данные, поступающие в мозг человека от различных рецепторов

### **7.4 Методические материалы, определяющие процедуры оценивания знаний, умений, навыков характеризующих этапы формирования компетенций**

#### **Реферат**

Критериями оценки реферата являются: новизна текста, обоснованность выбора источников литературы, степень раскрытия сущности вопроса, соблюдения требований к оформлению.

Оценка «отлично» выполнены все требования к написанию реферата: обозначена проблема и обоснована еѐ актуальность; сделан анализ различных точек зрения на рассматриваемую проблему и логично изложена собственная позиция; сформулированы выводы, тема раскрыта полностью, выдержан объѐм; соблюдены требования к внешнему оформлению.

Оценка «хорошо» — основные требования к реферату выполнены, но при этом допущены недочѐты. В частности, имеются неточности в изложении материала; отсутствует логическая последовательность в суждениях; не выдержан объѐм реферата; имеются упущения в оформлении.

Оценка «удовлетворительно» — имеются существенные отступления от требований к реферированию. В частности: тема освещена лишь частично; допущены фактические ошибки в содержании реферата; отсутствуют выводы.

Оценка «неудовлетворительно» — тема реферата не раскрыта, обнаруживается существенное непонимание проблемы или реферат не представлен вовсе.

#### **Тестовые задания**

Оценка «отлично» выставляется при условии правильного ответа студента не менее чем на 85 % тестовых заданий.

Оценка «хорошо» выставляется при условии правильного ответа студента не менее чем на 70 % тестовых заданий.

Оценка «удовлетворительно» выставляется при условии правильного ответа студента не менее чем на 51 %.

Оценка «неудовлетворительно» выставляется при условии правильного ответа студента менее чем на 50 % тестовых заданий.

#### *Критерии оценки лабораторной работы*

Оценка «**отлично**» выставляется в том случае, когда обучающийся правильно и полностью выполнил основное задание и, возможно при необходимости, дополнительное задание лабораторной работы, ответил правильно на теоретические вопросы, на дополнительные вопросы. Показал отличные знания и умения при выполнении лабораторной работы в рамках учебного материала.

Оценка «**хорошо**» выставляется в том случае, когда обучающийся правильно и полностью выполнил задание лабораторной работы, ответил на теоретические вопросы с небольшими неточностями, на большинство дополнительных вопросов также, возможно, допуская незначительные ошибки. Показал достаточно хорошие знания и умения при выполнении лабораторной работы в рамках учебного материала.

Оценка «**удовлетворительно**» выставляется в том случае, когда обучающийся правильно выполнил задание лабораторной работы, ответил на теоретические вопросы с существенными неточностями. Показал минимальные удовлетворительные знания и умения при выполнении лабораторной работы в рамках учебного материала.

Оценка «**неудовлетворительно**» выставляется в том случае, когда обучающийся неправильно выполнил задание лабораторной работы, не ответил на теоретические вопросы. Показал недостаточный уровень знаний и умений при выполнении лабораторной работы в рамках учебного материала.

#### **Критерии оценки на экзамене**

Оценка «отлично» выставляется обучающемуся, который обладает всесторонними, систематизированными и глубокими знаниями материала учебной программы, умеет свободно выполнять задания, предусмотренные учебной программой, усвоил основную и ознакомился с дополнительной литературой, рекомендованной учебной программой. Как правило, оценка «отлично» выставляется обучающемуся усвоившему взаимосвязь основных положений и понятий дисциплины в их значении для приобретаемой специальности, проявившему творческие способности в понимании, изложении и использовании учебного материала, правильно обосновывающему принятые решения, владеющему разносторонними навыками и приемами выполнения практических работ.

Оценка «хорошо» выставляется обучающемуся, обнаружившему полное знание материала учебной программы, успешно выполняющему предусмотренные учебной программой задания, усвоившему материал основной литературы, рекомендованной учебной программой. Как правило, оценка «хорошо» выставляется обучающемуся, показавшему систематизированный характер знаний по дисциплине, способному самостоятельному пополнению знаний в ходе дальнейшей учебной и профессиональной деятельности, правильно применяющему теоретические положения при решении практических вопросов и задач, владеющему необходимыми навыками и приемами выполнения практических работ.

Оценка «удовлетворительно» выставляется обучающемуся, который показал знание основного материала учебной программы в объеме, достаточном и необходимым для дальнейшей учебы и предстоящей работы по специальности, справился с выполнением заданий, предусмотренных учеб-ной программой, знаком с основной литературой, рекомендованной учебной программой. Как правило, оценка «удовлетворительно» выставляется обучающемуся, допустившему погрешности в ответах на экзамене или выполнении экзаменационных заданий, но обладающему необходимыми знаниями под руководством преподавателя для устранения этих погрешностей, нарушающему последовательность в изложении учебного материала и испытывающему затруднения при выполнении практических работ.

Оценка «неудовлетворительно» выставляется обучающемуся, не знающему основной части материала учебной программы, допускающему принципиальные ошибки в выполнении предусмотренных учебной программой заданий, неуверенно с большими затруднениями выполняющему практические работы. Как правило, оценка «неудовлетворительно» выставляется обучающемуся, который не может продолжить обучение или приступить к деятельности по специальности по окончании университета без дополнительных занятий по соответствующей дисциплине.

## **8 Перечень основной и дополнительной учебной литературы**

#### **Основная учебная литература**

1. Бондарева, Г. А. Мультимедиа технологии : учебное пособие для студентов, обучающихся по направлениям подготовки: «Информационные системы и технологии», «Инфокоммуникационные технологии и системы связи», «Радиотехника», «Сервис» / Г. А. Бондарева. — Саратов : Вузовское образование, 2017. — 158 c. — ISBN 2227-8397. — Текст : электронный // Электронно-библиотечная система IPR BOOKS : [сайт]. — URL: http://www.iprbookshop.ru/56283.html

2. Бондарева, Г. А. Лабораторный практикум по дисциплине «Мультимедиа технологии» : для студентов, обучающихся по направлениям подготовки 09.03.02 «Информационные системы и технологии», 11.03.01 «Радиотехника», 11.03.02 «Инфокоммуникационные технологии и системы связи», 43.03.01 «Сервис» / Г. А. Бондарева. — Саратов : Вузовское образование, 2017. — 108 c. — ISBN 2227-8397. — Текст : электронный // Электронно-библиотечная система IPR BOOKS : [сайт]. — URL: http://www.iprbookshop.ru/56282.html

3. Марченко, И. О. Мультимедиа технологии : учебно-методическое пособие / И. О. Марченко. — Новосибирск : Новосибирский государственный технический университет, 2017. — 64 c. — ISBN 978-5- 7782-3148-1. — Текст : электронный // Электронно-библиотечная система IPR BOOKS : [сайт]. — URL: http://www.iprbookshop.ru/91610.html

#### **Дополнительная учебная литература**

1. Нужнов, Е. В. Мультимедиа технологии. Основы мультимедиа технологий : учебное пособие / Е. В. Нужнов. — 2-е изд. — Ростов-на-Дону, Таганрог : Издательство Южного федерального университета, 2017. — 198 c. — ISBN 978-5-9275-2645-1. — Текст : электронный // Электроннобиблиотечная система IPR BOOKS : [сайт]. — URL: http://www.iprbookshop.ru/87445.html

2. Качановский, Ю. П. Технологии создания мультимедийных презентаций в Microsoft PowerPoint : методические указания к проведению лабораторной работы по курсу «Информатика» / Ю. П. Качановский, А. С. Широков. — Липецк : Липецкий государственный технический университет, ЭБС АСВ, 2014. — 38 c. — ISBN 2227-8397. — Текст : электронный // Электронно-библиотечная система IPR BOOKS : [сайт]. — URL: http://www.iprbookshop.ru/55165.html

3. Василенко, С. В. Эффектная и эффективная презентация : практическое пособие / С. В. Василенко. — Москва : Дашков и К, Ай Пи Эр Медиа, 2010. — 135 c. — ISBN 978-5-394-00255-7. — Текст : электронный //

Электронно-библиотечная система IPR BOOKS : [сайт]. — URL: http://www.iprbookshop.ru/1146.html

4. Катунин, Г. П. Создание мультимедийных презентаций : учебное пособие / Г. П. Катунин. — Новосибирск : Сибирский государственный университет телекоммуникаций и информатики, 2012. — 221 c. — ISBN 2227-8397. — Текст : электронный // Электронно-библиотечная система IPR BOOKS : [сайт]. — URL: http://www.iprbookshop.ru/40550.html

5. Гаранин, С. Н. Выступления, презентации и доклады на английском языке : учебное пособие / С. Н. Гаранин. — Москва : Московская государственная академия водного транспорта, 2015. — 30 c. — ISBN 2227- 8397. — Текст : электронный // Электронно-библиотечная система IPR BOOKS : [сайт]. — URL: http://www.iprbookshop.ru/46437.html

## **9 Перечень ресурсов информационно-телекоммуникационной сети «Интернет»**

Перечень ЭБС

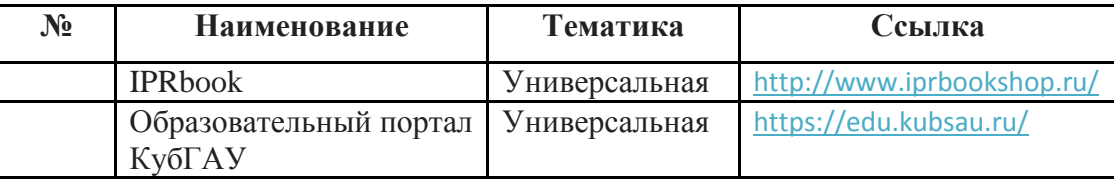

## **10 Методические указания для обучающихся по освоению дисциплины**

1. Вострокнутов А. Е. Мультимедиа технологии : методические рекомендации по контактной и самостоятельной работе / А. Е. Вострокнутов, Н. М. Нилова. – Краснодар : КубГАУ, 2019. – 271 с.

[https://edu.kubsau.ru/file.php/118/MU\\_Multimedia\\_IT\\_578342\\_v1\\_.PDF](https://edu.kubsau.ru/file.php/118/MU_Multimedia_IT_578342_v1_.PDF)

# **11 Перечень информационных технологий, используемых при осуществлении образовательного процесса по дисциплине, включая перечень программного обеспечения и информационных справочных систем**

Информационные технологии, используемые при осуществлении образовательного процесса по дисциплине позволяют: обеспечить взаимодействие между участниками образовательного процесса, в том числе синхронное и (или) асинхронное взаимодействие посредством сети "Интернет"; фиксировать ход образовательного процесса, результатов промежуточной аттестации по дисциплине и результатов освоения образовательной программы; организовать процесс образования путем

визуализации изучаемой информации посредством использования презентационных технологий; контролировать результаты обучения на основе компьютерного тестирования.

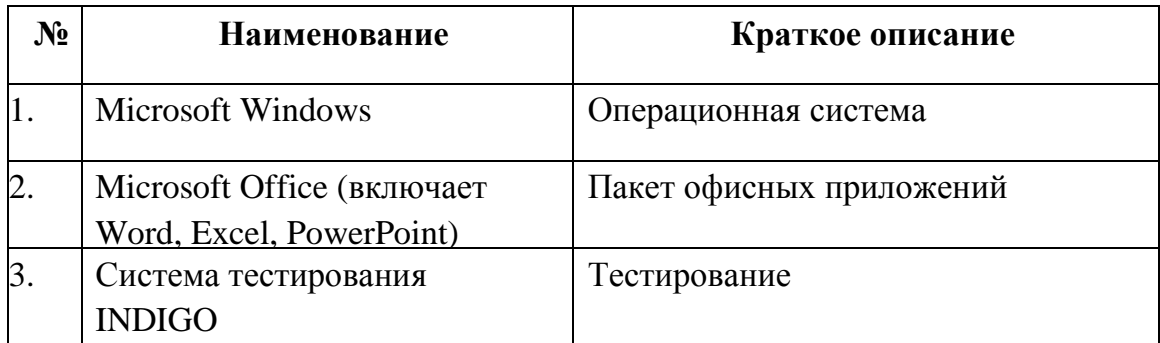

#### 11.1 Перечень лицензионного программного обеспечения

### 11.2 Перечень свободно распространяемого программного обеспечения

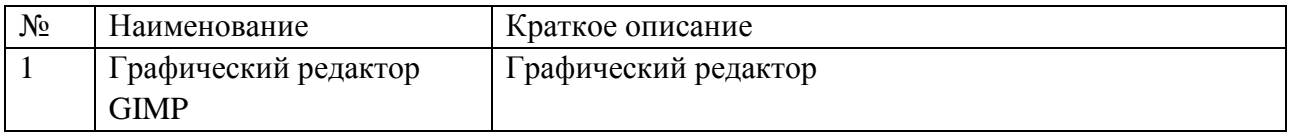

11.3 Перечень профессиональных баз данных и информационных справочных систем

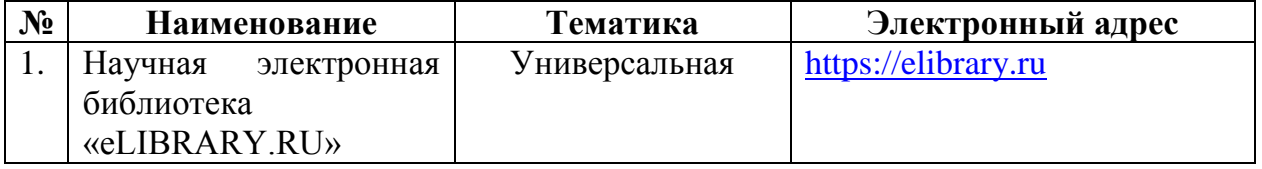

### 11.4 Доступ к сети Интернет и ЭИОС университета

# **12 Материально-техническое обеспечение для обучения по дисциплине**

Планируемые помещения для проведения всех видов учебной деятельности

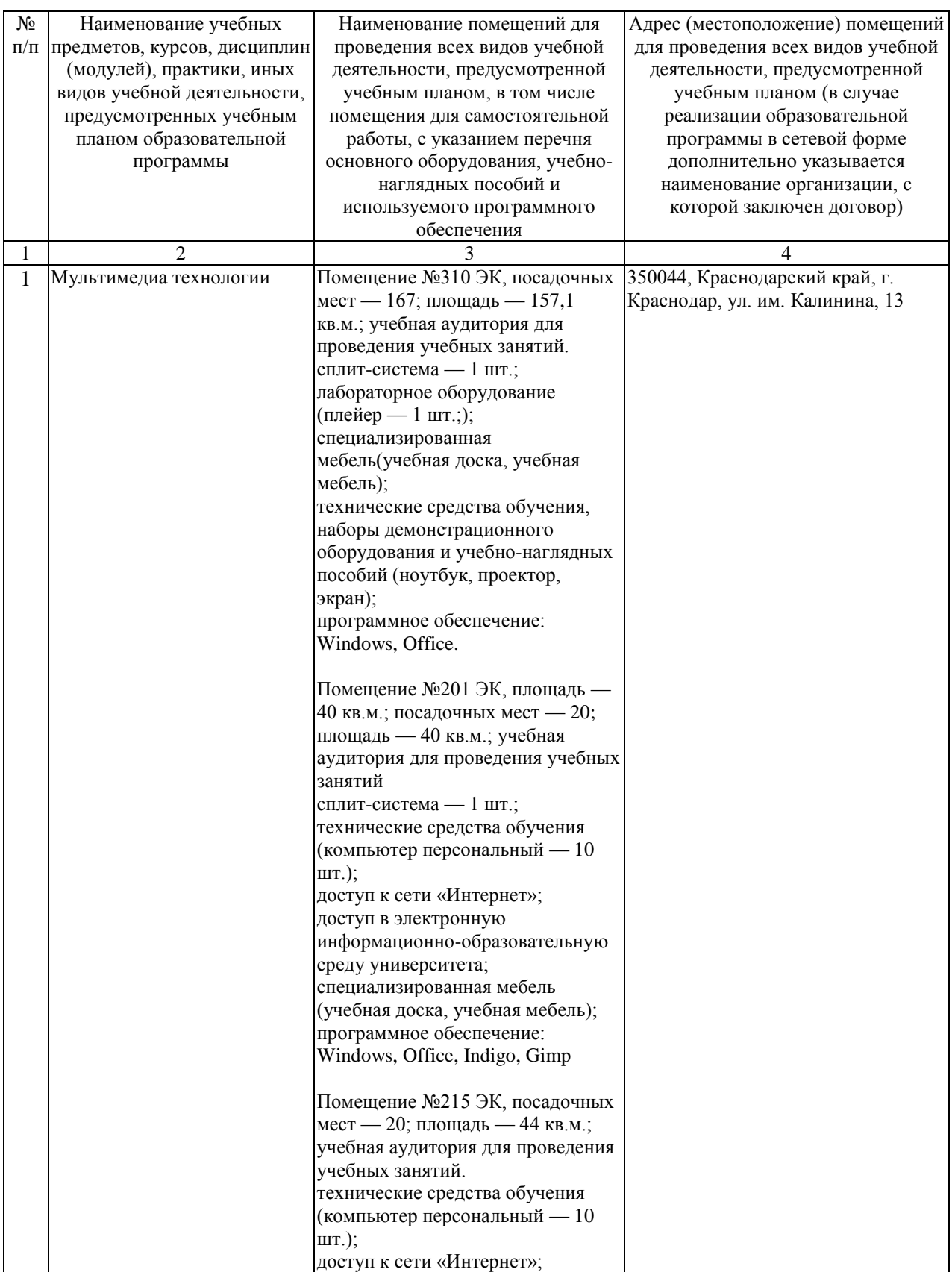

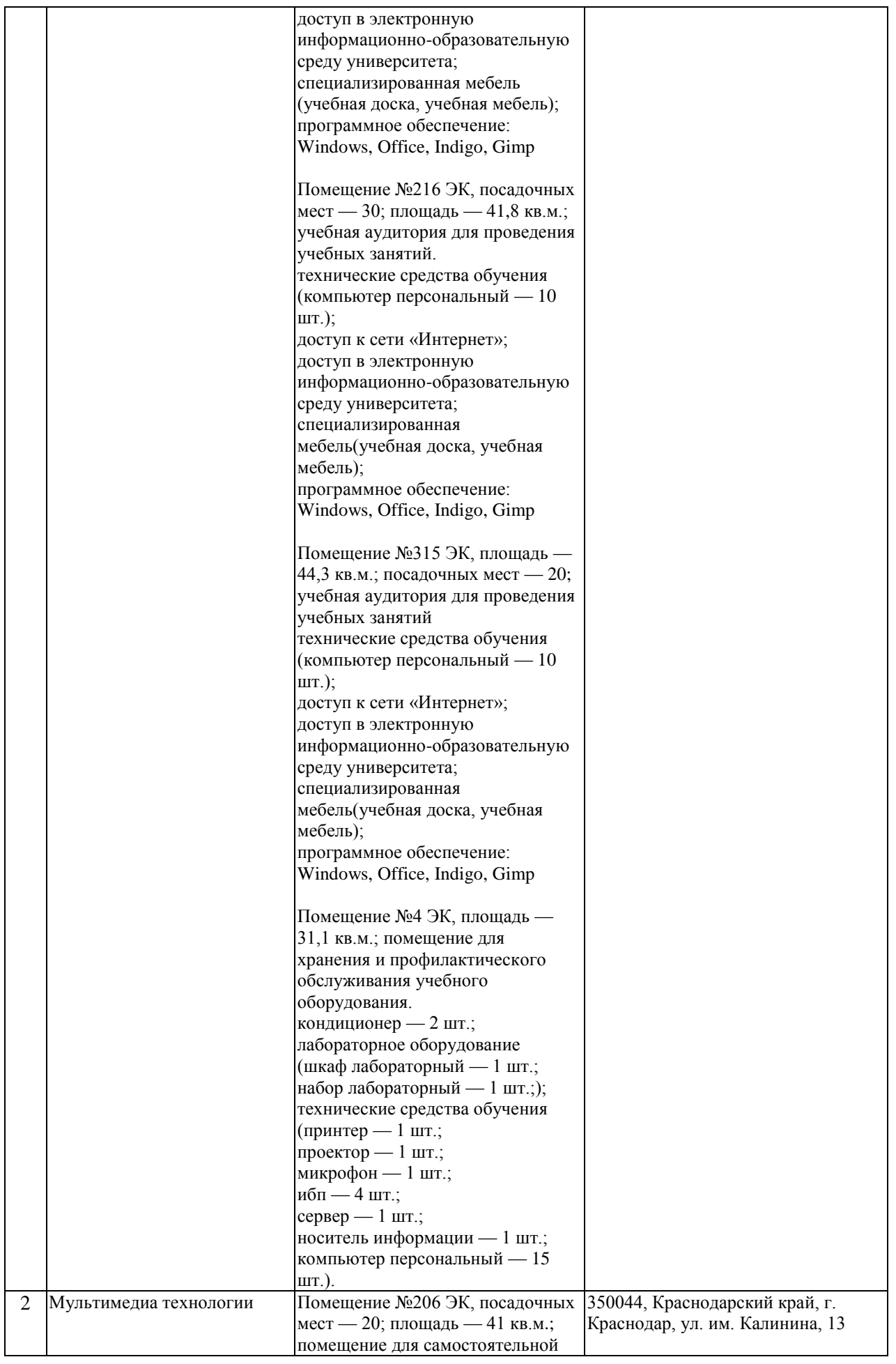

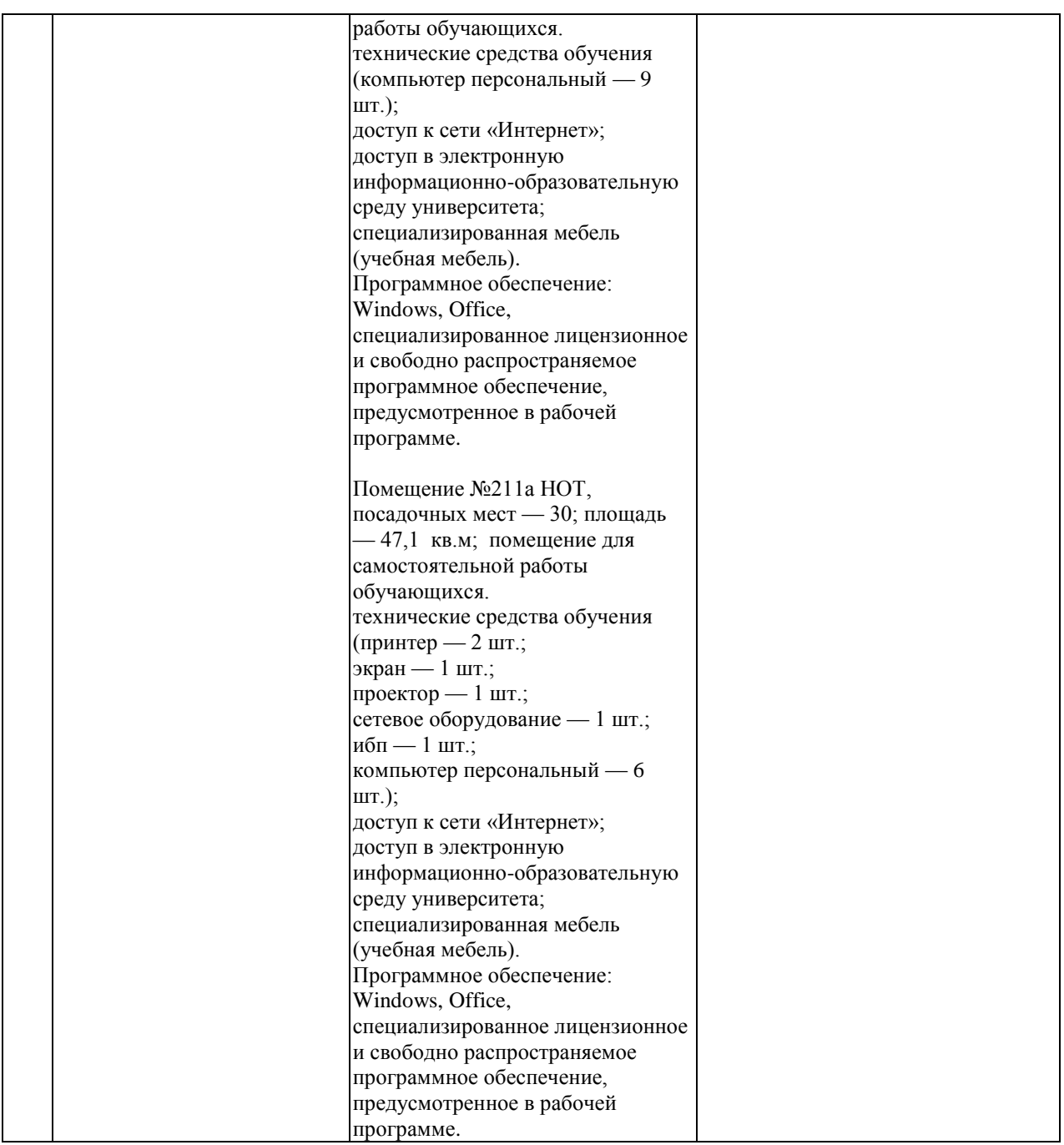